# cqn

# March 24, 2012

<span id="page-0-0"></span>cqn *CQN (conditional quantile normalization) for RNA-Seq data*

#### Description

This function implements CQN (conditional quantile normalization) for RNA-Seq data.

# Usage

```
cqn(counts, x, lengths, sizeFactors = NULL, subindex = NULL, tau = 0.5, sqn = TF
cqn.fixedlength(counts, x, lengths, sizeFactors = NULL, subindex = NULL, tau = 0.5, sqn = TRUE, tau = TRUE, tau = TRUE, tau = TRUE, sqn = TRUE, tau = TRUE, tau = TRUE, tau = TRUE, tau = TRUE, tau = TRUE, tau = TRUE, tau =
```
#### Arguments

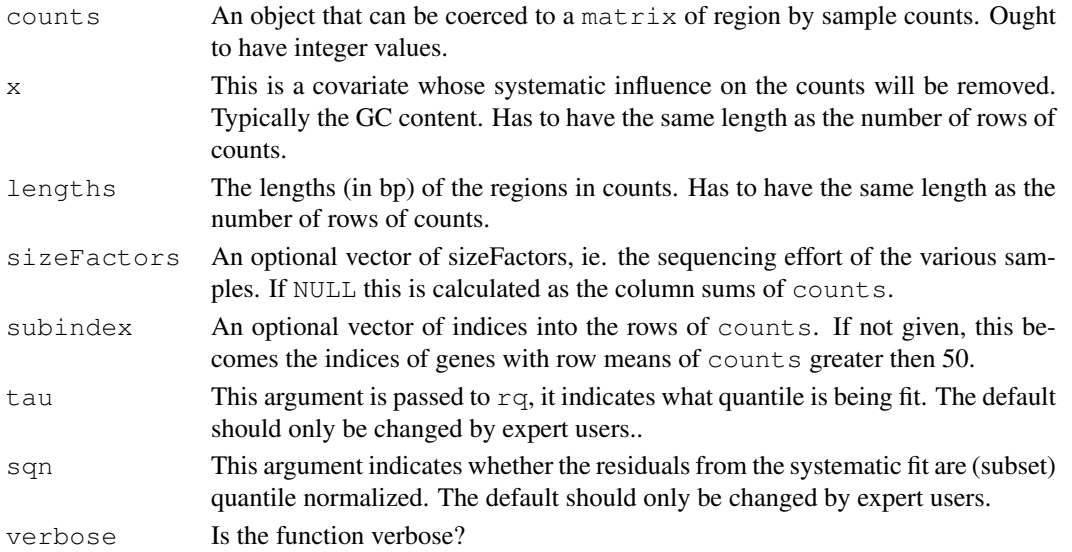

#### Details

These functions implement the CQN (conditional quantile normalization) for RNA-Seq data. The functions remove a single systematic effect, contained in the argument x, which will typicall be GC content. The effect of lengths will either be modelled as a smooth function (which we recommend), if you are using cqn or as an offset (equivalent to modelling using RPKMs), if you are using cqn.fixedlength.

Final corrected values are equal to  $value$  $y + value$   $6$ 

# Value

A list with the following components

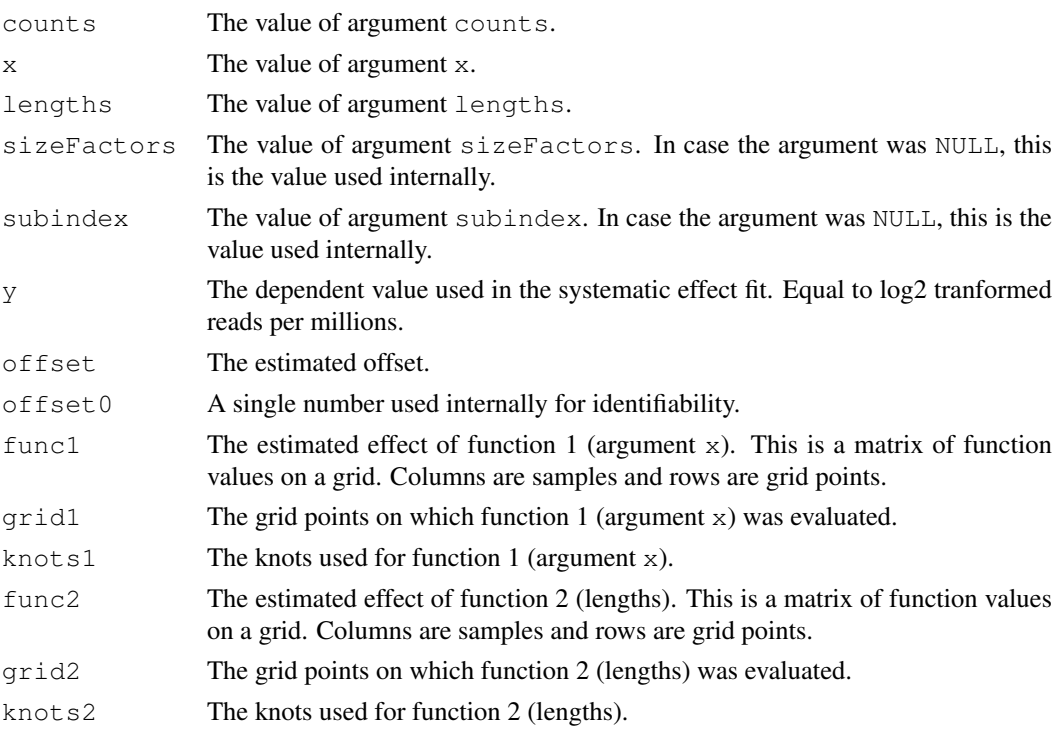

#### Note

Internally, the function uses a custom implementation of subset quantile normalization, contained in the (not exported) SQN2 function.

# Author(s)

Kasper Daniel Hansen, Zhijin Wu

#### References

Hansen, K.D., Irizarry, R.A. and Wu Z., Removing technical variability in RNA-seq data using conditional quantile normalization, Johns Hopkins, Dept of Biostatistics Working Papers. Working Paper 227, <http://www.bepress.com/jhubiostat/paper227>

#### See Also

The package vignette.

#### Examples

```
data(montgomery.subset)
data(sizeFactors.subset)
data(uCovar)
cqn.subset <- cqn(montgomery.subset, lengths = uCovar$length,
                  x = uCovar$gccontent, sizeFactors = sizeFactors.subset,
                  verbose = TRUE
```
<span id="page-2-0"></span>

# Description

This function plots the estimated systematic effect which are removed suring CQN normalization.

# Usage

```
cqnplot(x, n = 1, col = "grey60", ylab = "QR fit", xlab = "", type = "1", lty =
```
#### Arguments

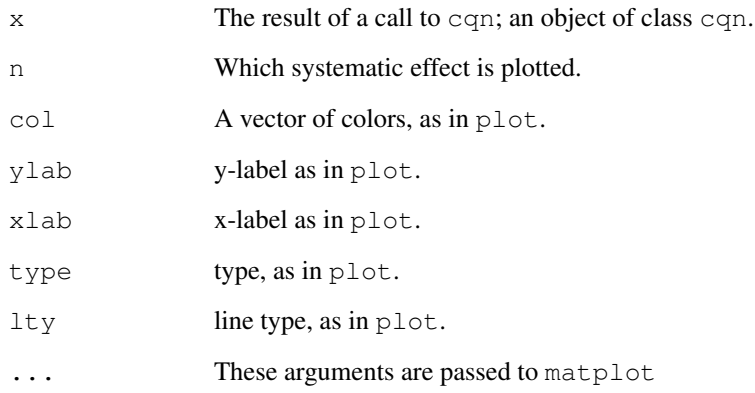

# Value

This function is invoked for its side effect.

#### Author(s)

Kasper Daniel Hansen

# Examples

```
data(montgomery.subset)
data(sizeFactors.subset)
data(uCovar)
cqn.subset <- cqn(montgomery.subset, lengths = uCovar$length,
                  x = uCovar$gccontent, sizeFactors = sizeFactors.subset,
                  verbose = \overline{TRUE}cqnplot(cqn.subset, n = 1)
```
<span id="page-3-0"></span>montgomery.subset *Mongtomery RNA-seq data.*

#### Description

A gene by sample count matrix for 10 samples from from Montgomery et al. Also included is information about these genes (length and gc content) as well as sequencing depth for each of the samples.

# Usage

```
data(montgomery.subset)
data(sizeFactors.subset)
data(uCovar)
```
# Format

montgomery.subset is a data frame with 23552 observations on 10 different samples, the column names are the sample ids. sizeFactors. subset a a named vector of length 10 containing the number of mapped reads for each of the 10 samples. uCovar is a data frame with 23552 observations on 2 different covariates: gc content and genic length in bp.

#### Details

Gene models are union models based on Ensembl 61. These gene models were constructed using Genominator. Genes that have zero counts in all 10 samples were excluded.

# References

SB Montgomery, M Sammeth, M Gutierrez-Arcelus, RP Lach, C Ingle, J Nisbett, R Guigo, ET Dermitzakis, (2010) "Transcriptome genetics using second generation sequencing in a Caucasian population". Nature 464(7289), 773-777.

# Index

∗Topic datasets montgomery.subset, [4](#page-3-0) ∗Topic hplot cqnplot, [3](#page-2-0) ∗Topic models cqn, [1](#page-0-0)

cqn, [1](#page-0-0) cqnplot, [3](#page-2-0)

montgomery.subset, [4](#page-3-0)

sizeFactors.subset *(*montgomery.subset*)*, [4](#page-3-0)

uCovar *(*montgomery.subset*)*, [4](#page-3-0)